## **Deex group**

EEX Group DataSource Desktop App

- Technical **Specifications** 

16.07.2020 Leipzig

Ref. 0001

# **>eex group**

## Table of Contents

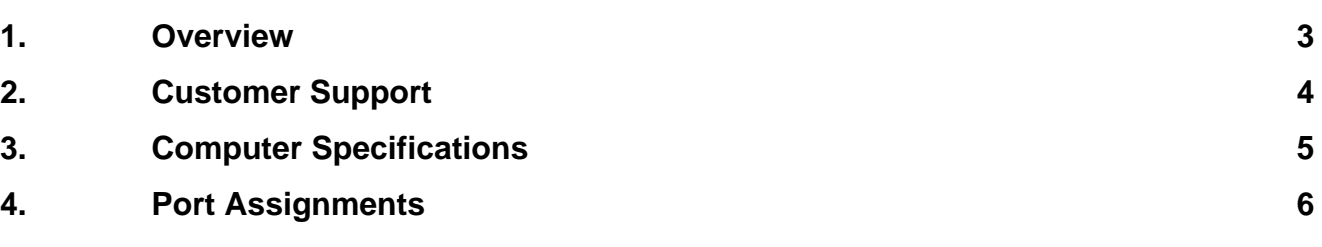

### <span id="page-2-0"></span>**1. Overview**

EEX Group DataSource Desktop and ExcelTool allow easy access to robust real-time, historical, and customer- proprietary datasets, providing an exceptional data management solution to anyone with internet connectivity. This document provides information related to installation, bandwidth use, minimum computer requirements, and firewall configurations required to get EEX Group DataSource running on your machine.

## <span id="page-3-0"></span>**2. Customer Support**

For questions regarding EEX Group DataSource products, please contact support at:

#### **+49 341 2156 288**

General support email: [datasource@eex-group.com](mailto:datasource@eex-group.com)

## <span id="page-4-0"></span>**3. Computer Specifications**

#### **Bandwidth:**

EEX Group DataSource products will use approximately 15K bytes/sec for sustained use and up to an additional 200K bytes/sec when first launched. Bandwidth can vary greatly depending on the complexity of workspaces and the number of quotes being utilized.

#### **Minimum Requirements:**

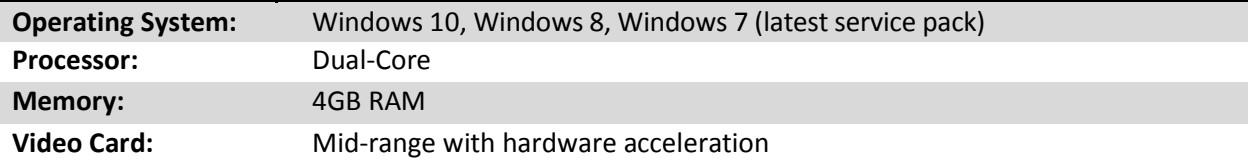

### <span id="page-5-0"></span>**4. Port Assignments**

For optimal performance we recommend opening the following ports and IP addresses. Port 6487 allows us to have a true persistent connection without interruption from other internet traffic. If the ports listed are not open then the proxy settings within Internet Explorer will be used.

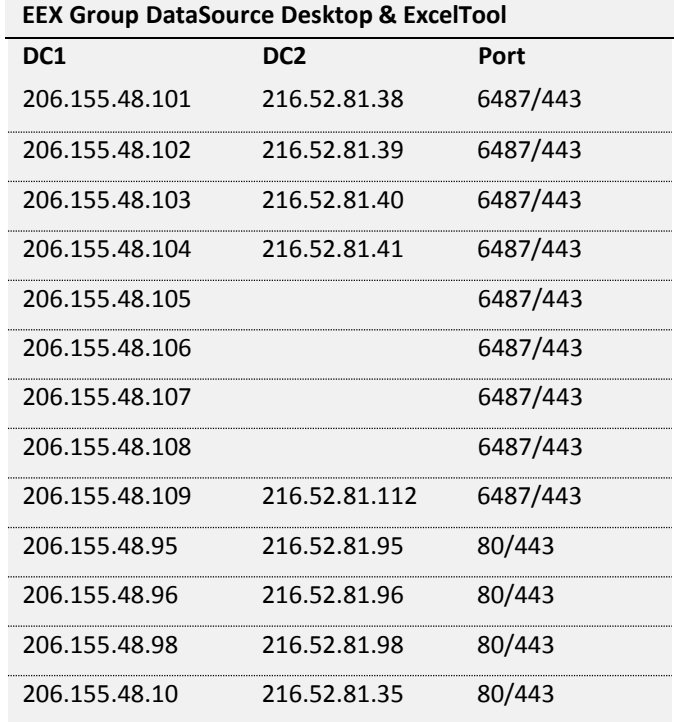

Further IP address since 31.07.2020:

161.38.176.0/21